# Package 'pryr'

February 18, 2018

<span id="page-0-0"></span>Version 0.1.4 Title Tools for Computing on the Language Description Useful tools to pry back the covers of R and understand the language at a deeper level. License GPL-2 URL <https://github.com/hadley/pryr> BugReports <https://github.com/hadley/pryr/issues> LinkingTo Rcpp **Depends**  $R (= 3.1.0)$ **Imports** stringr, codetools, methods,  $\text{Rcpp}$  ( $\geq 0.11.0$ ) **Suggests** test that  $(>= 0.8.0)$ RoxygenNote 6.0.1 NeedsCompilation yes Author Hadley Wickham [aut, cre], R Core team [ctb] (Some code extracted from base R) Maintainer Hadley Wickham <hadley@rstudio.com> Repository CRAN

Date/Publication 2018-02-18 04:42:23 UTC

# R topics documented:

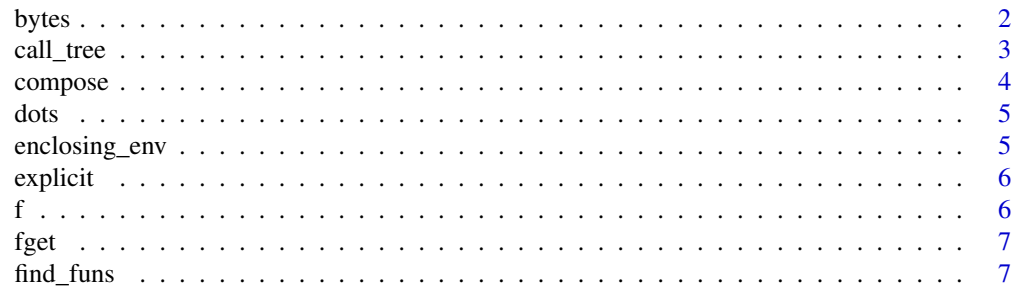

<span id="page-1-0"></span>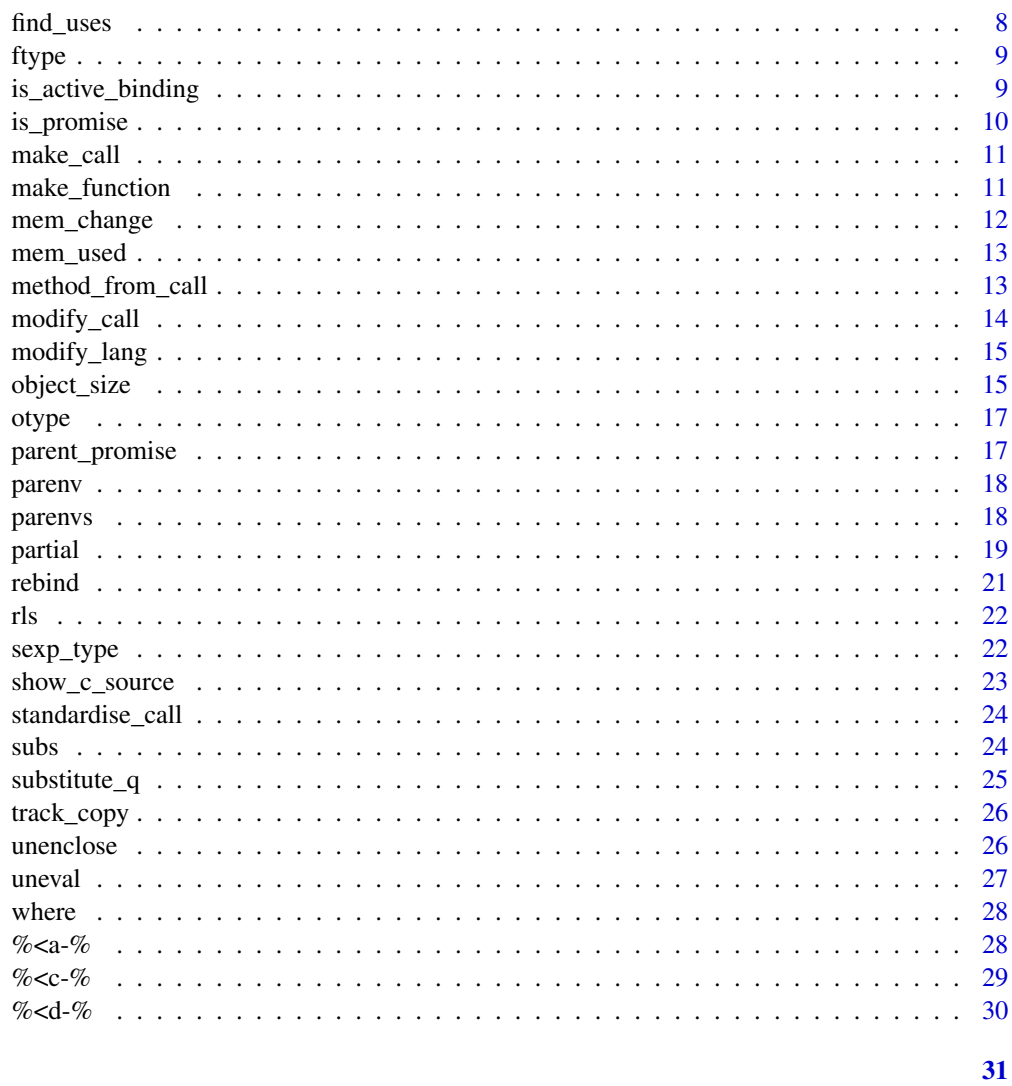

# **Index**

```
bytes
```
Print the byte-wise representation of a value

# Description

Print the byte-wise representation of a value

# **Usage**

bytes(x, split =  $TRUE$ )

 $bits(x, split = TRUE)$ 

#### <span id="page-2-0"></span>call\_tree 3

#### **Arguments**

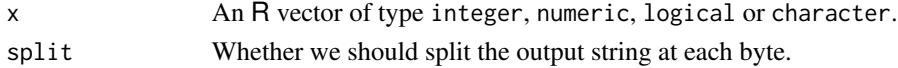

#### References

[http://en.wikipedia.org/wiki/Two's\\_complement](http://en.wikipedia.org/wiki/Two) for more information on the representation used for ints.

[http://en.wikipedia.org/wiki/IEEE\\_floating\\_point](http://en.wikipedia.org/wiki/IEEE_floating_point) for more information the floating-point representation used for doubles.

[http://en.wikipedia.org/wiki/Character\\_encoding](http://en.wikipedia.org/wiki/Character_encoding) for an introduction to character encoding, and [?Encoding](#page-0-0) for more information on how R handles character encoding.

#### Examples

## Encoding doesn't change the internal bytes used to represent characters; ## it just changes how they are interpretted!

```
x \leftarrow y \leftarrow z \leftarrow "\u9b3c"
Encoding(y) < - "bytes"
Encoding(z) < - "latin1"
print(x); print(y); print(z)bytes(x); bytes(y); bytes(z)
bits(x); bits(y); bits(z)
```

```
## In R, integers are signed ints. The first bit indicates the sign, but
## values are stored in a two's complement representation. We see that
## NA_integer_ is really just the smallest negative integer that can be
## stored in 4 bytes
bits(NA_integer_)
```

```
## There are multiple kinds of NAs, NaNs for real numbers
## (at least, on 64bit architectures)
print( c(NA_real_, NA_real_ + 1) )
rbind( bytes(NA_real_), bytes(NA_real_ + 1) )
rbind( bytes(NaN), bytes(0/0) )
```
call\_tree *Display a call (or expression) as a tree.*

#### Description

call\_tree takes a quoted expression. ast does the quoting for you.

#### Usage

 $call\_tree(x, width = getOption("width"))$ 

ast(x)

<span id="page-3-0"></span>4 compose

## Arguments

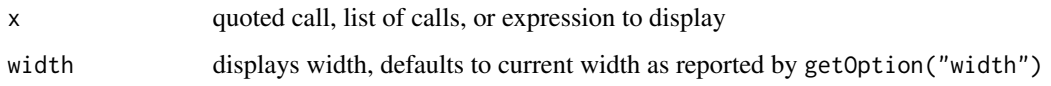

#### Examples

```
call_tree(quote(f(x, 1, g(), h(i()))))
call_tree(quote(if (TRUE) 3 else 4))
call_tree(expression(1, 2, 3))
ast(f(x, 1, g(), h(i())))
ast(if (TRUE) 3 else 4)
ast(function(a = 1, b = 2) {a + b})ast(f())()()
```
compose *Compose multiple functions*

#### Description

In infix and prefix forms.

#### Usage

compose(...)

f %.% g

### Arguments

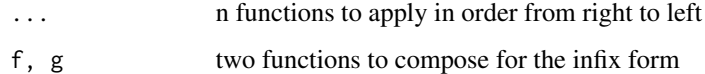

```
not_null <- `!` %.% is.null
not_null(4)
not_null(NULL)
add1 <- function(x) x + 1compose(add1,add1)(8)
```
<span id="page-4-0"></span>

Capture unevaluated dots.

#### Usage

 $dots($ ... $)$ 

named\_dots(...)

#### Arguments

... **passed in to the parent function** 

#### Value

a list of expressions (not expression objects). named\_dots will use the deparsed expressions as default names.

#### Examples

 $y \le -2$  $str(dots(x = 1, y, z = ))$  $str(named\_dots(x = 1, y, z =))$ 

enclosing\_env *Find the environment that encloses of a function.*

#### Description

This is a wrapper around [environment](#page-0-0) with a consistent syntax.

#### Usage

```
enclosing_env(f)
```
### Arguments

f The name of a function.

#### Examples

enclosing\_env("plot") enclosing\_env("t.test")

<span id="page-5-0"></span>

Deprecated: please use the lazyeval package instead.

#### Usage

```
explicit(x)
eval2(x, data = NULL, env = parent.frame())
```
# Arguments

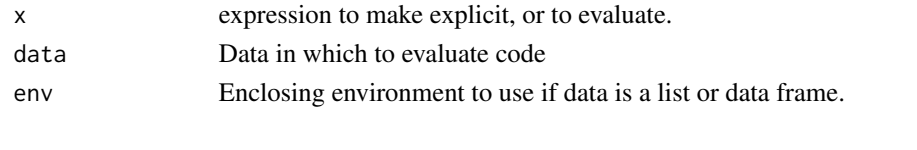

f *A compact syntax for anonymous functions.*

# Description

A compact syntax for anonymous functions.

#### Usage

 $f(\ldots, .env = parent-frame())$ 

#### Arguments

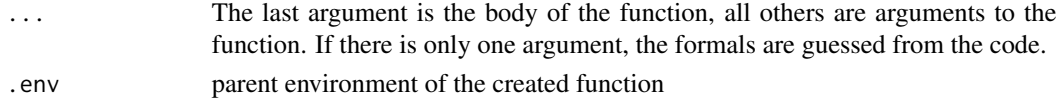

#### Value

a function

```
f(x + y)f(x + y)(1, 10)f(x, y = 2, x + y)f({y \leftarrow runif(1); x + y})
```
<span id="page-6-0"></span>

Find a function with specified name.

#### Usage

fget(name, env = parent.frame())

#### Arguments

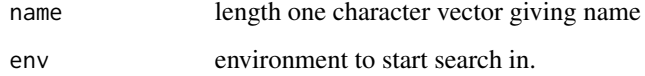

#### Examples

 $c < -10$ fget("c")

find\_funs *Find functions matching criteria.*

#### Description

This is a flexible function that matches function component against a regular expression, returning the name of the function if there are any matches. fun\_args and fun\_calls are helper functions that make it possible to search for functions with specified argument names, or which call certain functions.

#### Usage

find\_funs(env = parent.frame(), extract, pattern, ...) fun\_calls(f) fun\_args(f) fun\_body(f)

<span id="page-7-0"></span>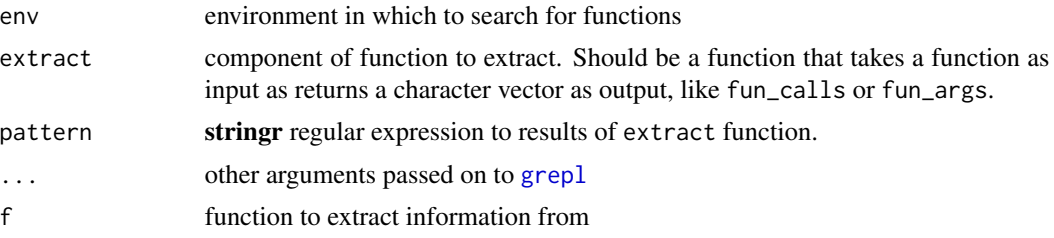

#### Examples

```
find_funs("package:base", fun_calls, "match.fun", fixed = TRUE)
find_funs("package:stats", fun_args, "^[A-Z]+$")
fun_calls(match.call)
fun_calls(write.csv)
fun_body(write.csv)
find_funs("package:utils", fun_body, "write", fixed = TRUE)
```
find\_uses *Find all functions in that call supplied functions.*

#### Description

Find all functions in that call supplied functions.

#### Usage

```
find_uses(envs, funs, match_any = TRUE)
```
#### Arguments

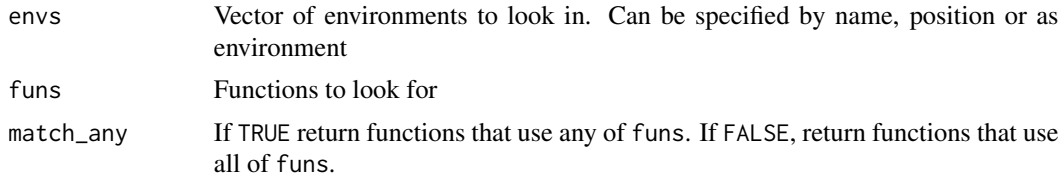

```
names(find_uses("package:base", "sum"))
```

```
envs <- c("package:base", "package:utils", "package:stats")
funs <- c("match.call", "sys.call")
find_uses(envs, funs)
```
<span id="page-8-1"></span><span id="page-8-0"></span>

This function figures out whether the input function is a regular/primitive/internal function, a internal/S3/S4 generic, or a S3/S4/RC method. This is function is slightly simplified as it's possible for a method from one class to be a generic for another class, but that seems like such a bad idea that hopefully no one has done it.

#### Usage

ftype(f)

#### Arguments

f unquoted function name

#### Value

a character of vector of length 1 or 2.

#### See Also

Other object inspection: [otype](#page-16-1), [sexp\\_type](#page-21-1)

#### Examples

```
ftype(`%in%`)
ftype(sum)
ftype(t.data.frame)
ftype(t.test) # Tricky!
ftype(writeLines)
ftype(unlist)
```
is\_active\_binding *Active binding info*

#### Description

Active binding info

#### Usage

is\_active\_binding(x)

x unquoted object name

# Examples

```
x < -10is_active_binding(x)
x %<a-% runif(1)
is_active_binding(x)
y \leq -xis_active_binding(y)
```
<span id="page-9-1"></span>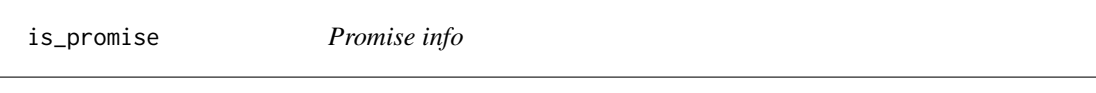

# Description

Promise info

# Usage

is\_promise(x)

```
promise_info(x)
```
#### Arguments

x unquoted object name

#### See Also

Other promise tools: [uneval](#page-26-1)

```
x < -10is_promise(x)
(function(x) is\_promise(x))(x = 10)
```
<span id="page-9-0"></span>

<span id="page-10-0"></span>

Make and evaluate calls.

#### Usage

```
make\_call(f, ..., .args = list())do\_call(f, ..., args = list(), .env = parent-frame())
```
#### Arguments

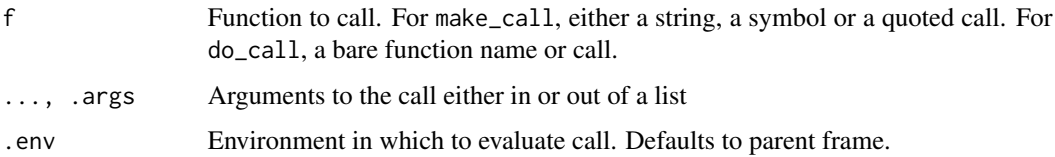

#### Examples

```
# f can either be a string, a symbol or a call
make_call("f", a = 1)
make\_call(quote(f), a = 1)make\_call(quote(f()), a = 1)#' Can supply arguments individual or in a list
make_call(quote(f), a = 1, b = 2)
make_call(quote(f), list(a = 1, b = 2))
```
make\_function *Make a function from its components.*

#### Description

This constructs a new function given it's three components: list of arguments, body code and parent environment.

#### Usage

```
make_function(args, body, env = parent.frame())
```
<span id="page-11-0"></span>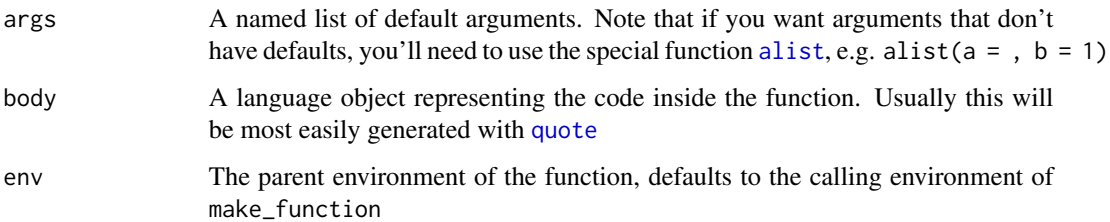

#### Examples

```
f \leftarrow function(x) x + 3g \leftarrow make_function(alist(x = ), quote(x + 3))
# The components of the functions are identical
identical(formals(f), formals(g))
identical(body(f), body(g))
identical(environment(f), environment(g))
# But the functions are not identical because f has src code reference
identical(f, g)
attr(f, "srcref") <- NULL
# Now they are:
```

```
stopifnot(identical(f, g))
```
mem\_change *Determine change in memory from running code*

#### Description

Determine change in memory from running code

#### Usage

```
mem_change(code)
```
#### Arguments

code Code to evaluate.

### Value

Change in memory (in megabytes) before and after running code.

#### <span id="page-12-0"></span>mem\_used 13

#### Examples

```
# Need about 4 mb to store 1 million integers
mem_change(x \le -1:1e6)
# We get that memory back when we delete it
mem_change(rm(x))
```
mem\_used *How much memory is currently used by R?*

#### Description

R breaks down memory usage into Vcells (memory used by vectors) and Ncells (memory used by everything else). However, neither this distinction nor the "gc trigger" and "max used" columns are typically important. What we're usually most interested in is the the first column: the total memory used. This function wraps around gc() to return the total amount of memory (in megabytes) currently used by R.

#### Usage

mem\_used()

#### Value

Megabytes of ram used by R objects.

#### Examples

mem\_used()

method\_from\_call *Given a function class, find correspoding S4 method*

#### Description

Given a function class, find correspoding S4 method

#### Usage

method\_from\_call(call, env = parent.frame())

#### Arguments

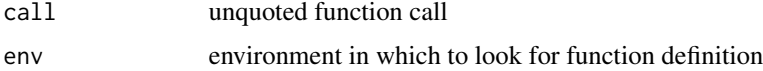

#### Examples

```
library(stats4)
```

```
# From example(mle)
y <- c(26, 17, 13, 12, 20, 5, 9, 8, 5, 4, 8)
nLL <- function(lambda) -sum(dpois(y, lambda, log = TRUE))
fit \leq mle(nLL, start = list(lambda = 5), nobs = length(y))
method_from_call(summary(fit))
method_from_call(coef(fit))
method_from_call(length(fit))
```
modify\_call *Modify the arguments of a call.*

#### Description

Modify the arguments of a call.

#### Usage

modify\_call(call, new\_args)

### Arguments

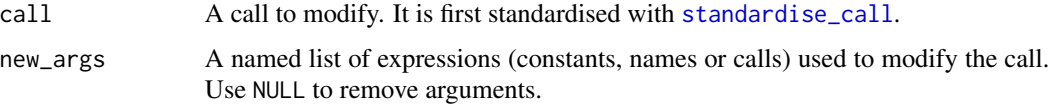

```
call \leq quote(mean(x, na.rm = TRUE))
```

```
# Modify an existing argument
modify_call(call, list(na.rm = FALSE))
modify_call(call, list(x = quote(y)))
```

```
# Remove an argument
modify_call(call, list(na.rm = NULL))
```

```
# Add a new argument
modify_call(call, list(trim = 0.1))
```

```
# Add an explicit missing argument
modify_call(call, list(na.rm = quote(expr = )))
```
<span id="page-13-0"></span>

<span id="page-14-0"></span>

Recursively modify a language object

#### Usage

 $modify\_lang(x, f, ...)$ 

#### Arguments

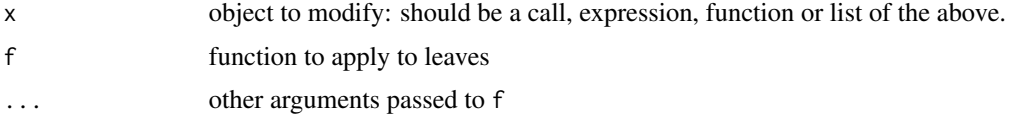

#### Examples

```
a_to_b \leftarrow function(x) {
  if (is.name(x) && identical(x, quote(a))) return(quote(b))
  x
}
examples <- list(
  quote(a \leq 5),
  alist(a = 1, c = a),function(a = 1) a * 10,
  expression(a \leftarrow 1, a, f(a), f(a = a))
)
modify_lang(examples, a_to_b)
# Modifies all objects called a, but doesn't modify arguments named a
```
object\_size *Compute the size of an object.*

#### Description

object\_size works similarly to [object.size](#page-0-0), but counts more accurately and includes the size of environments. compare\_size makes it easy to compare the output of object\_size and object.size.

#### Usage

```
object_size(..., env = parent.frame())
compare_size(x)
```
<span id="page-15-0"></span>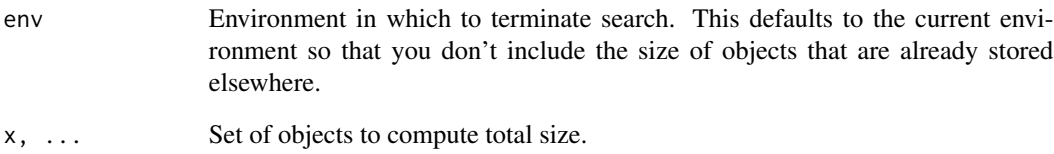

#### Value

An estimate of the size of the object, in bytes.

#### Environments

object\_size attempts to take into account the size of the environments associated with an object. This is particularly important for closures and formulas, since otherwise you may not realise that you've accidentally captured a large object. However, it's easy to over count: you don't want to include the size of every object in every environment leading back to the [emptyenv\(](#page-0-0)). object\_size takes a heuristic approach: it never counts the size of the global env, the base env, the empty env or any namespace.

Additionally, the env argument allows you to specify another environment at which to stop. This defaults to the environment from which object\_size is called to prevent double-counting of objects created elsewhere.

```
# object.size doesn't keep track of shared elements in an object
# object_size does
x < -1:1e4z \leftarrow list(x, x, x)
compare_size(z)
# this means that object_size is not transitive
object_size(x)
object_size(z)
object_size(x, z)
# object.size doesn't include the size of environments, which makes
# it easy to miss objects that are carrying around large environments
f \leftarrow function() {
  x < -1:1e4a \sim b}
compare_size(f())
```
<span id="page-16-1"></span><span id="page-16-0"></span>

Determine object type.

#### Usage

otype(x)

#### Arguments

x object to determine type of

#### Details

Figure out which object system an object belongs to:

- base: no class attribute
- S3: class attribute, but not S4
- S4: is S4, but not RC
- RC: inherits from "refClass"

#### See Also

Other object inspection: [ftype](#page-8-1), [sexp\\_type](#page-21-1)

# Examples

```
otype(data.frame())
otype(1:10)
```
parent\_promise *Find the parent (first) promise.*

#### Description

Find the parent (first) promise.

#### Usage

parent\_promise(x)

x unquoted name of promise to find initial value for for.

#### Examples

```
f \leftarrow function(x) g(x)g \leftarrow function(y) h(y)h <- function(z) parent_promise(z)
h(x + 1)g(x + 1)f(x + 1)
```
#### parenv *Get parent/ancestor environment*

#### Description

Get parent/ancestor environment

#### Usage

 $parent frame(), n = 1)$ 

#### Arguments

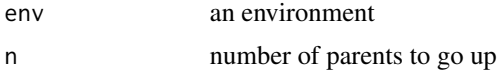

# Examples

```
adder \leq function(x) function(y) x + yadd2 \leftarrow \text{adder}(2)parenv(add2)
```
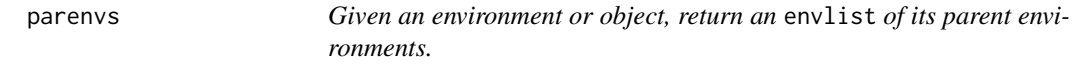

#### Description

If e is not specified, it will start with environment from which the function was called.

#### Usage

```
parenvs(e = parent.frame(), all = FALSE)
```
<span id="page-17-0"></span>

#### <span id="page-18-0"></span>partial the contract of the contract of the contract of the contract of the contract of the contract of the contract of the contract of the contract of the contract of the contract of the contract of the contract of the co

#### **Arguments**

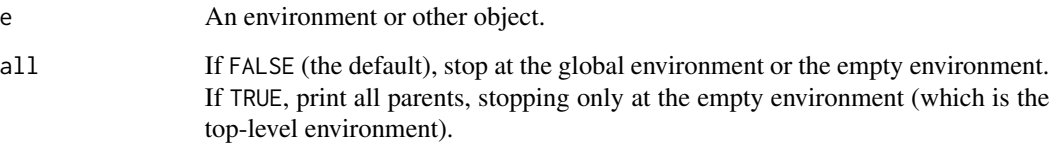

#### Examples

```
# Print the current environment and its parents
parenvs()
# Print the parent environments of the load_all function
e <- parenvs(parenvs)
e
# Get all parent environments, going all the way to empty env
e <- parenvs(parenvs, TRUE)
e
# Print e with paths
print(e, path = TRUE)
# Print the first 6 environments in the envlist
e[1:6]
# Print just the parent environment of load_all.
# This is an envlist with one element.
e[1]
# Pull that environment out of the envlist and see what's in it.
e[[1]]
ls(e[[1]], all.names = TRUE)
```
partial *Partial apply a function, filling in some arguments.*

#### Description

Partial function application allows you to modify a function by pre-filling some of the arguments. It is particularly useful in conjunction with functionals and other function operators.

#### Usage

 $partial('_f', ..., .env = parent-frame(), .lazy = TRUE)$ 

<span id="page-19-0"></span>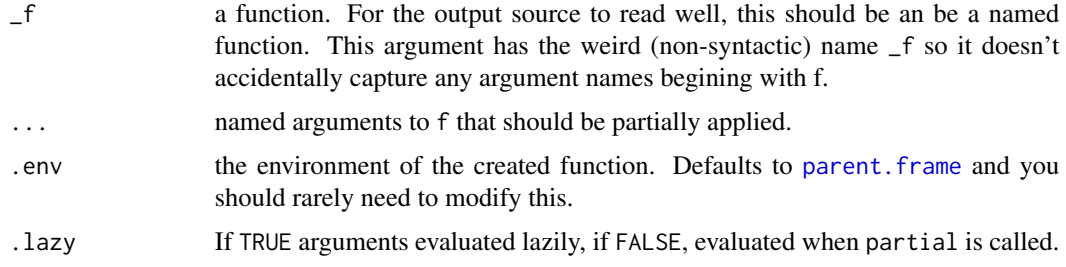

#### Design choices

There are many ways to implement partial function application in R. (see e.g. dots in [https:](https://github.com/crowding/ptools) [//github.com/crowding/ptools](https://github.com/crowding/ptools) for another approach.) This implementation is based on creating functions that are as similar as possible to the anonymous function that'd you'd create by hand, if you weren't using partial.

```
# Partial is designed to replace the use of anonymous functions for
# filling in function arguments. Instead of:
compact1 <- function(x) Filter(Negate(is.null), x)
# we can write:
compact2 <- partial(Filter, Negate(is.null))
# and the generated source code is very similar to what we made by hand
compact1
compact2
# Note that the evaluation occurs "lazily" so that arguments will be
# repeatedly evaluated
f \leftarrow partial(runif, n = \text{rpois}(1, 5))
f
f()f()# You can override this by saying .lazy = FALSE
f \leftarrow partial(runif, n = \text{rpois}(1, 5), .lazy = FALSE)
f
f()f()# This also means that partial works fine with functions that do
# non-standard evaluation
my_long_variable <- 1:10
plot2 <- partial(plot, my_long_variable)
plot2()
plot2(runif(10), type = "l")
```
<span id="page-20-0"></span>

This function is similar to [<<-](#page-0-0) with two exceptions:

#### Usage

rebind(name, value, env = parent.frame())

#### Arguments

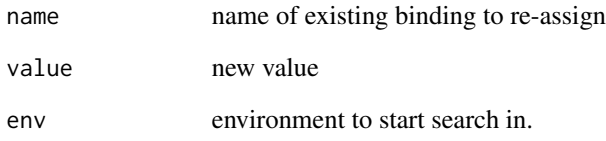

# Details

- if no existing binding is found, it throws an error
- it does not recurse past the global environment into the attached packages

```
a \leftarrow 1rebind("a", 2)
a
# Throws error if no existing binding
## Not run: rebind("b", 2)
local({
  rebind("a", 3)
})
a
# Can't find get because doesn't look past globalenv
## Not run: rebind("get", 1)
```
<span id="page-21-0"></span>Performs [ls](#page-0-0) all the way up to a top-level environment (either the parent of the global environment, the empty environment or a namespace environment).

#### Usage

rls(env = parent.frame(), all.names = TRUE)

#### Arguments

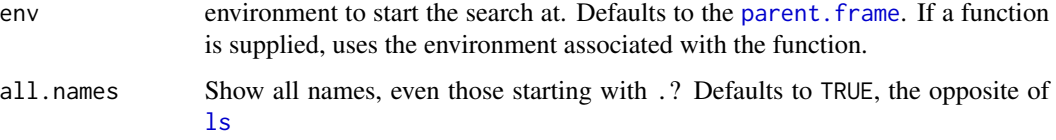

### Author(s)

Winston Chang

<span id="page-21-1"></span>sexp\_type *Inspect internal attributes of R objects.*

#### Description

typename determines the internal C typename, address returns the memory location of the object, and refs returns the number of references pointing to the underlying object.

#### Usage

```
sexp_type(x)
inspect(x, env = parent-frame())refs(x)
address(x)
typename(x)
```
<span id="page-22-0"></span>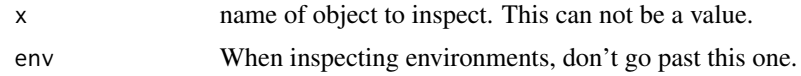

#### Non-standard evaluation

All functions uses non-standard evaluation to capture the symbol you are referring to and the environment in which it lives. This means that you can not call any of these functions on objects created in the function call. All the underlying C level functions use Rf\_findVar to get to the underlying SEXP.

#### See Also

Other object inspection: [ftype](#page-8-1), [otype](#page-16-1)

#### Examples

 $x < -1:10$ ## Not run: .Internal(inspect(x)) typename(x) refs(x) address(x)  $y \le -1$ typename(y) z <- list(1:10) typename(z) delayedAssign("a", 1 + 2) typename(a) a typename(a)  $x \le -1:5$ address(x)  $x[1]$  <- 3L address(x)

#### Description

Opens a link to code search on github.

#### Usage

show\_c\_source(fun)

<span id="page-23-0"></span>fun .Internal or .Primitive function call.

#### Examples

```
show_c_source(.Internal(mean(x)))
show_c_source(.Primitive(sum(x)))
```
<span id="page-23-1"></span>standardise\_call *Standardise a function call*

#### Description

Standardise a function call

#### Usage

```
standardise_call(call, env = parent.frame())
```
#### Arguments

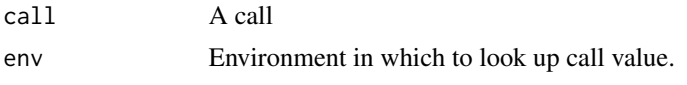

subs *A version of substitute that works in the global environment.*

#### Description

This version of [substitute](#page-0-0) is more suited for interactive exploration because it will perform substitution in the global environment: the regular version has a special case for the global environment where it effectively works like [quote](#page-0-0)

#### Usage

 $subs(x, env = parent.frame())$ 

#### Arguments

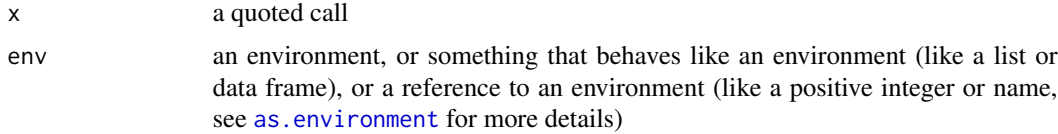

#### <span id="page-24-0"></span>substitute\_q 25

#### Substitution rules

Formally, substitution takes place by examining each name in the expression. If the name refers to:

- an ordinary variable, it's replaced by the value of the variable.
- a promise, it's replaced by the expression associated with the promise.
- ..., it's replaced by the contents of ...

#### Examples

```
a \leq 1b \le -2substitute(a + b)
subs(a + b)
```
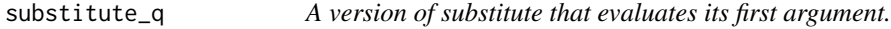

#### Description

This version of substitute is needed because substitute does not evaluate it's first argument, and it's often useful to be able to modify a quoted call.

#### Usage

substitute\_q(x, env)

#### Arguments

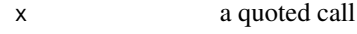

env an environment, or something that behaves like an environment (like a list or data frame), or a reference to an environment (like a positive integer or name, see [as.environment](#page-0-0) for more details)

```
x \leftarrow quote(a + b)
substitute(x, list(a = 1, b = 2))substitute_q(x, list(a = 1, b = 2))
```
<span id="page-25-0"></span>

The title is somewhat misleading: rather than checking if an object is modified, this really checks to see if a name points to the same object.

#### Usage

track\_copy(var, env = parent.frame(), quiet = FALSE)

#### Arguments

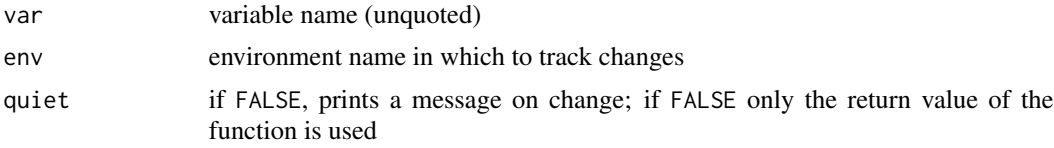

# Value

a zero-arg function, that when called returns a boolean indicating if the object has changed since the last time this function was called

### Examples

```
a \le -1:5track_a <- track_copy(a)
track_a()
a[3] <- 3L
track_a()
a[3] <- 3
track_a()
rm(a)
track_a()
```
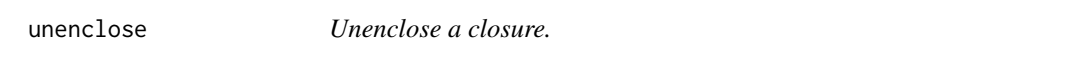

#### Description

Unenclose a closure by substituting names for values found in the enclosing environment.

#### Usage

unenclose(f)

#### <span id="page-26-0"></span>uneval 27

#### Arguments

f a closure

#### Examples

```
power <- function(exp) {
  function(x) x \wedge exp
}
square <- power(2)
cube <- power(3)
square
cube
unenclose(square)
unenclose(cube)
```
<span id="page-26-1"></span>uneval *Capture the call associated with a promise.*

#### Description

This is an alternative to subsitute that performs one job, and so gives a stronger signal regarding the intention of your code. It returns an error if the name is not associated with a promise.

#### Usage

uneval(x)

# Arguments

x unquoted variable name that refers to a promise. An error will be thrown if it's not a promise.

# See Also

Other promise tools: [is\\_promise](#page-9-1)

```
f \leftarrow function(x) {
   uneval(x)
}
f(a + b)f(1 + 4)delayedAssign("x", 1 + 4)
uneval(x)
x
uneval(x)
```
<span id="page-27-0"></span>

Implements the regular scoping rules, but instead of returning the value associated with a name, it returns the environment in which it is located.

#### Usage

where(name, env = parent.frame())

#### Arguments

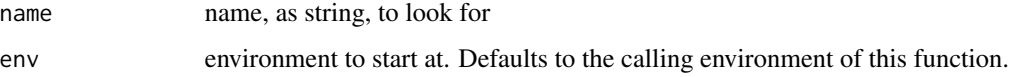

#### Examples

```
x \le -1where("x")
where("t.test")
where("mean")
where("where")
```
%<a-% *Create an active binding.*

#### Description

Infix form of [makeActiveBinding](#page-0-0) which creates an *active* binding between a name and an expression: every time the name is accessed the expression is recomputed.

#### Usage

x %<a-% value

#### Arguments

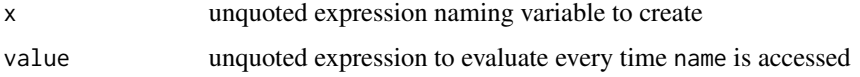

<span id="page-28-0"></span> $\%$  < c-% 29

# Examples

```
x %<a-% runif(1)
x
x
x %<a-% runif(10)
x
x
rm(x)
```
# %<c-% *Create a constant (locked) binding.*

# Description

Infix wrapper for [assign](#page-0-0) + [lockBinding](#page-0-0) that creates a constant: a binding whose value can not be changed.

#### Usage

x %<c-% value

#### Arguments

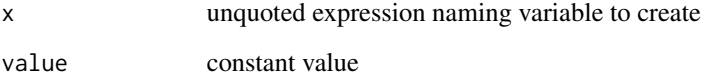

```
x %<c-% 10
#' Generates an error:
## Not run: x <- 20
# Note that because of R's operator precedence rules, you
# need to wrap compound RHS expressions in ()
y %<c-% 1 + 2
y
z %<c-% (1 + 2)
z
```
<span id="page-29-0"></span>Infix form of [delayedAssign](#page-0-0) which creates an *delayed* or lazy binding, which only evaluates the expression the first time it is used.

#### Usage

x %<d-% value

# Arguments

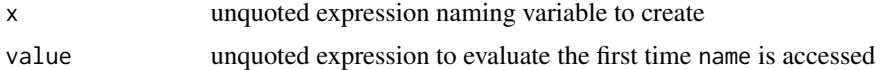

# Examples

x %<d-% (a + b)  $a < -10$  $b$  <- 100 x

# <span id="page-30-0"></span>Index

%.% *(*compose*)*, [4](#page-3-0)  $%- $%$ , [28](#page-27-0)$ %<c-%, [29](#page-28-0) %<d-%, [30](#page-29-0) address *(*sexp\_type*)*, [22](#page-21-0) alist, *[12](#page-11-0)* as.environment, *[24,](#page-23-0) [25](#page-24-0)* assign, *[29](#page-28-0)* ast *(*call\_tree*)*, [3](#page-2-0) bits *(*bytes*)*, [2](#page-1-0) bytes, [2](#page-1-0) call\_tree, [3](#page-2-0) compare\_size *(*object\_size*)*, [15](#page-14-0) compose, [4](#page-3-0) delayedAssign, *[30](#page-29-0)* do\_call *(*make\_call*)*, [11](#page-10-0) dots, [5](#page-4-0) emptyenv, *[16](#page-15-0)* enclosing\_env, [5](#page-4-0) Encoding, *[3](#page-2-0)* environment, *[5](#page-4-0)* eval2 *(*explicit*)*, [6](#page-5-0) explicit, [6](#page-5-0) f, [6](#page-5-0) fget, [7](#page-6-0) find\_funs, [7](#page-6-0) find\_uses, [8](#page-7-0) ftype, [9,](#page-8-0) *[17](#page-16-0)*, *[23](#page-22-0)* fun\_args *(*find\_funs*)*, [7](#page-6-0) fun\_body *(*find\_funs*)*, [7](#page-6-0) fun\_calls *(*find\_funs*)*, [7](#page-6-0) grepl, *[8](#page-7-0)*

inspect *(*sexp\_type*)*, [22](#page-21-0)

is\_active\_binding, [9](#page-8-0) is\_promise, [10,](#page-9-0) *[27](#page-26-0)* isS4, *[17](#page-16-0)* lockBinding, *[29](#page-28-0)* ls, *[22](#page-21-0)* make\_call, [11](#page-10-0) make\_function, [11](#page-10-0) makeActiveBinding, *[28](#page-27-0)* mem\_change, [12](#page-11-0) mem\_used, [13](#page-12-0) method\_from\_call, [13](#page-12-0) modify\_call, [14](#page-13-0) modify\_lang, [15](#page-14-0) named\_dots *(*dots*)*, [5](#page-4-0) object.size, *[15](#page-14-0)* object\_size, [15](#page-14-0) otype, *[9](#page-8-0)*, [17,](#page-16-0) *[23](#page-22-0)* parent.frame, *[20](#page-19-0)*, *[22](#page-21-0)* parent\_promise, [17](#page-16-0) parenv, [18](#page-17-0) parenvs, [18](#page-17-0) partial, [19](#page-18-0) promise\_info *(*is\_promise*)*, [10](#page-9-0) quote, *[12](#page-11-0)*, *[24](#page-23-0)* rebind, [21](#page-20-0) refs *(*sexp\_type*)*, [22](#page-21-0) rls, [22](#page-21-0) sexp\_type, *[9](#page-8-0)*, *[17](#page-16-0)*, [22](#page-21-0) show\_c\_source, [23](#page-22-0) standardise\_call, *[14](#page-13-0)*, [24](#page-23-0)

subs, [24](#page-23-0) substitute, *[24](#page-23-0)* substitute\_q, [25](#page-24-0)

#### 32 INDEX

track\_copy , [26](#page-25-0) typename *(*sexp\_type *)* , [22](#page-21-0)

unenclose , [26](#page-25-0) uneval , *[10](#page-9-0)* , [27](#page-26-0)

where, [28](#page-27-0)